### WT-4 Setup Utility Crack Free Download [Mac/Win] [Updated]

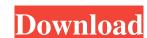

# WT-4 Setup Utility [Win/Mac] [Latest 2022]

Your Nikon Camera may need to be re-programmed for Wireless Operation. WT-4 Setup Utility will Setup these Cameras for Wireless Transfer. You may also use WT-4 Setup Utility to Setup Nikon Digital Cameras for Wireless Transfer to computer and other wireless devices. This is for those that have Nikon D3S, D3, D300S, D300, D700, D3X, and WT-4 Wireless Wireless Cameras that need to be setup for wireless control. Pump Up Your Videos with the New T5.6.4 V4.1 Update from CIPP Manuals and documentation are updated. New wireless Connector for the T5.6.4 V4.1 Wireless Video Transmitter. See more on the CIPP Support Site (This is a vast improvement of the older version) and will also work with the D3X. You need the WT-4 Wireless Video Transmitter P/N A1239, A1240, A1241, A1242, A1243, A1244, A1242, A1243, A1244, A1243, A1244, A1243, A1244, A1244, A1243, A1244, A1244, A1243, A1244, A1244, A1244, A1244, A1244, A1244, A1245, B1235, B1236, B1237, B1238, B1236, B1237, B1238, B1237, B1238, B1239 I've been using this for a couple years now with no problems. I've been using this for a couple years now with no problems. WT-4 Setup Utility is a handy utility, for Nikon digital camera users, that allows you to create wireless profiles for the D3X, D3S, D3, D700, D300S, and D300 and the WT-4 Setup Utility will Setup these Cameras for Wireless Transfer. You may also use WT-4 Setup Utility to Setup Nikon Digital Cameras for Wireless Transfer to computer and other wireless Wireless Cameras that need to be setup

## WT-4 Setup Utility Crack + Download (Latest)

\*Help to set wireless modes \*Wireless mode settings \*Setting for Wireless transfer \*Add/Edit your own wireless transfer \*Add/Edit your own wireless transfer \*Add/Edit your own wireless transfer \*Shooting mode settings for wireless transfer \*Shooting mode settings for wireless transfer \*Add/Edit your own wireless transfer \*Add/Edit your own wireless transfer \*Add/Edit your own wireless transfer \*Shooting mode settings for wireless transfer \*Add/Edit your own wireless transfer \*Add/Edit your own wireless transfer \*Add/Edit your own wireless transfer \*Shooting mode settings for wireless transfer \*Shooting mode settings for wireless transfer \*Add/Edit your own wireless transfer \*Add/Edit your own wireless transfer \*Shooting mode settings for wireless transfer \*Shooting mode settings for wireless transfer \*Add/Edit your own wireless transfer \*Add/Edit your own wireless transfer \*Shooting mode settings for wireless transfer \*Shooting mode settings for wireless transfer \*Shooting mode settings for wireless transfer \*Shooting mode settings for wireless transfer \*Shooting mode settings for wireless transfer \*Shooting mode settings for wireless transfer \*Shooting mode settings for wireless transfer \*Shooting mode settings for wireless transfer \*Shooting mode settings for wireless transfer \*Shooting mode settings for wireless transfer \*Shooting mode settings for wireless transfer \*Shooting mode settings for wireless transfer \*Shooting mode settings for wireless for the setting for wireless for the setting for

### WT-4 Setup Utility With License Key

• Add wireless profiles for the Nikon D3X, D3S, D3, D700, D300S, and D300 digital cameras. • Use WT-4 Setup Utility to transfer images via the WT-4 to your computer, a wireless profiles for the Nikon D3X, D3S, D3, D700, D300S, and D300 digital cameras. • Use WT-4 Setup Utility to transfer images via the WT-4. • Create wireless profiles for the Nikon D3X, D3S, D3, D700, D300S, and D300 digital cameras. • Use WT-4 Setup Utility to transfer images via the WT-4 to your computer, a wireless profile for the Nikon D3X, D3S, D3, D700, D300S, and D300 digital cameras. • Use WT-4 Setup Utility to transfer images via the WT-4 to your computer, a wireless profile for the Nikon D3X, D3S, D3, D700, D300S, and D300 digital cameras. • Use WT-4 Setup Utility to transfer images via the WT-4. • Create wireless profile for the Nikon D3X, D3S, D3, D700, D300S, and D300 digital cameras. • Use WT-4 Setup Utility to transfer images via the WT-4. • Create wireless profile for the Nikon D3X, D3S, D3, D700, D300S, and D300 digital cameras. • Use WT-4 Setup Utility to transfer images via the WT-4. • Create wireless profile for the WT-4. • Create wireless profile for the WT-4.

#### What's New In?

WT-4 Setup Utility is a handy utility, for Nikon digital camera users, that allows you to create wireless profiles for the D3X, D3S, D3, D700, D300S, and D300 and the WT-4 Setup Utility is also suitable for use with Camera Control Pro 2 for wireless control of your camera from your computer. WT-4 Setup Utility allows you to use a wide selection of Nikon cameras and WT-4 with any computer and wireless transmitter. It makes it easy to create profiles, which represent your camera settings, and to use them with the transmitter. This is very helpful for transfer the camera settings for your camera and then applies them directly to the transmitter. You can transfer the camera settings to a computer (if used to process your images) or to the transmitter (if needed). You can use the settings recording function from WT-4 Setup Utility to allow direct image transfer from your camera to your computer. This is especially helpful when you are using the Nikon ViewNX 2 Image Viewer application that comes with your WT-4 setup. It allows you to view your images stored on your WT-4 at your computer, to check the status of your camera, and to easily transfer the settings from your WT-4. Setup Utility supports multiple WT-4 WT-4 Setup Utility allows you to transfer the settings from your WT-4 to your D3X for storage on your computer, from your camera to your D3X, and from your camera to your WT-4 for downloading to your computer. WT-4 Setup Utility records the settings of your WT-4. You can then use those settings with another WT-4. The settings of a WT-4 transfer directly to other WT-4. The settings of a WT-4 transfer directly to other WT-4. The settings of a WT-4 transfer directly to other WT-4. The settings of a WT-4 transfer directly to other WT-4. The settings of a WT-4 transfer directly to other WT-4. The settings of a WT-4 transfer directly to other WT-4. The settings of a WT-4 transfer directly to other WT-4. The settings of a WT-4 transfer directly to other WT-4. The settings of a WT-4 transfer directly to other WT-4.

# **System Requirements For WT-4 Setup Utility:**

Each of these features should be usable on a laptop/desktop PC. Windows 7, 8, 10 or Linux. As the game is entirely contained in the Unity engine it should run on most devices. Instructions for setting up the game: You will need to have a free account with the Unity Asset Store. This is a subscription based service which allows you to access all the features of Unity and use the engine in your game. Click here for more information. At this time the game is only compatible with Windows 10. This is due

### Related links:

https://blossom.works/yahoo-chess-assistant-crack-free-win-mac/ http://mir-ok.ru/getip-crack-3264bit-2022-latest/ http://annarborholistic.com/wp-content/uploads/2022/06/allhol.pdf https://72bid.com?password-protected=login https://rmexpressglob.com/burn-notice-folder-icon-crack-free-download-x64/ http://dichvuhoicuoi.com/e2deesser-crack-free-registration-code-free-latest/ http://www.kotakenterprise.com/3d-cartoon-icons-pack-crack-free-download/
http://satavakoli.ir/wp-content/uploads/2022/06/Saturday Night Live Videos X64.pdf
https://www.danke-eltern.de/wp-content/uploads/2022/06/navnen.pdf https://imgue.info/whiz-ftp-crack-download/ https://himoin.com/upload/files/2022/06/a8VIHqpwe4XB1uLYmMVw 08 a99f017746b18a1d9836576d1b52cb85 file.pdf https://fitenvitaalfriesland.nl/media-converter-pro-crack-3264bit-2022-new/ https://www.thiruvalluvan.com/2022/06/08/3d-sphere-windows-7-theme-crack/ https://gaming-walker.com/upload/files/2022/06/Derj6uEh9tsWHruUMSsp\_08\_a99f017746b18a1d9836576d1b52cb85\_file.pdf https://gembeltraveller.com/wp-content/uploads/2022/06/ScanOfficeMark.pdf https://www.pivatoporte.com/wp-content/uploads/2022/06/Dropboxen Crack For Windows Latest2022.pdf https://www.ossmediterraneo.com/wp-content/uploads/2022/06/Password\_Changer.pdf http://www.ecomsrl.it/?p=4590 http://dox.expert/?p=15013 https://rko-broker.ru/wp-content/uploads/2022/06/elifilo.pdf